# Section 8: Loops

while 1 do puts "hello, world!" end

Samuel Wolfson // CSE 120 18wi

# while Loops

while (condition) { !/ statements }

 $\frac{1}{\pi}$  int  $x = 4$ ; int prod = 1; while (x > 1) {  $prod = prod \times x;$  $x = x - 1;$ **}** 

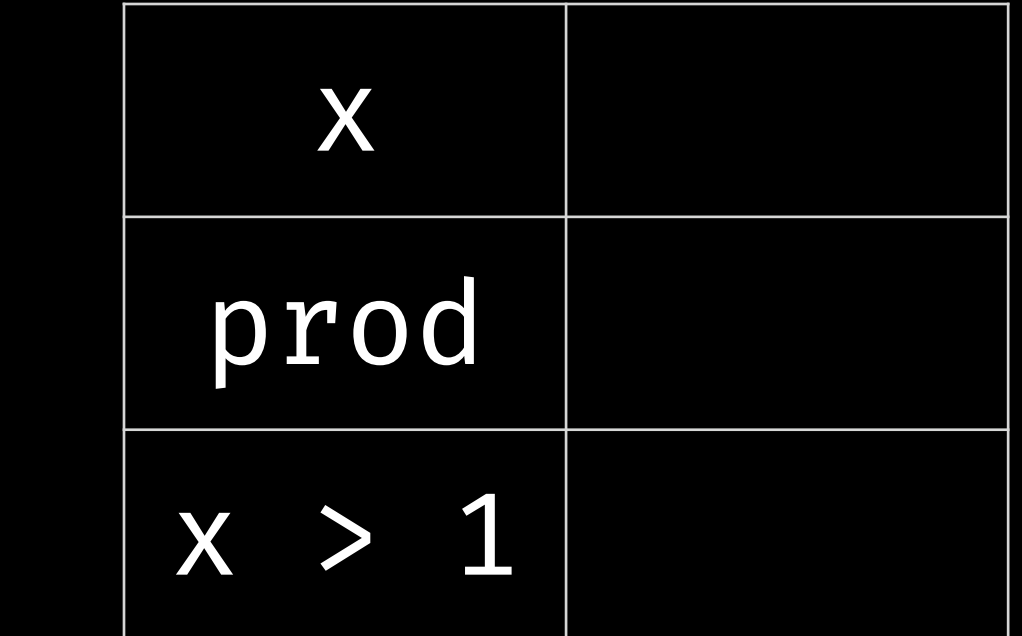

int  $x = 4;$ int prod = 1;

> while (x > 1) { prod = prod \* x;  $x = x - 1;$ **}**

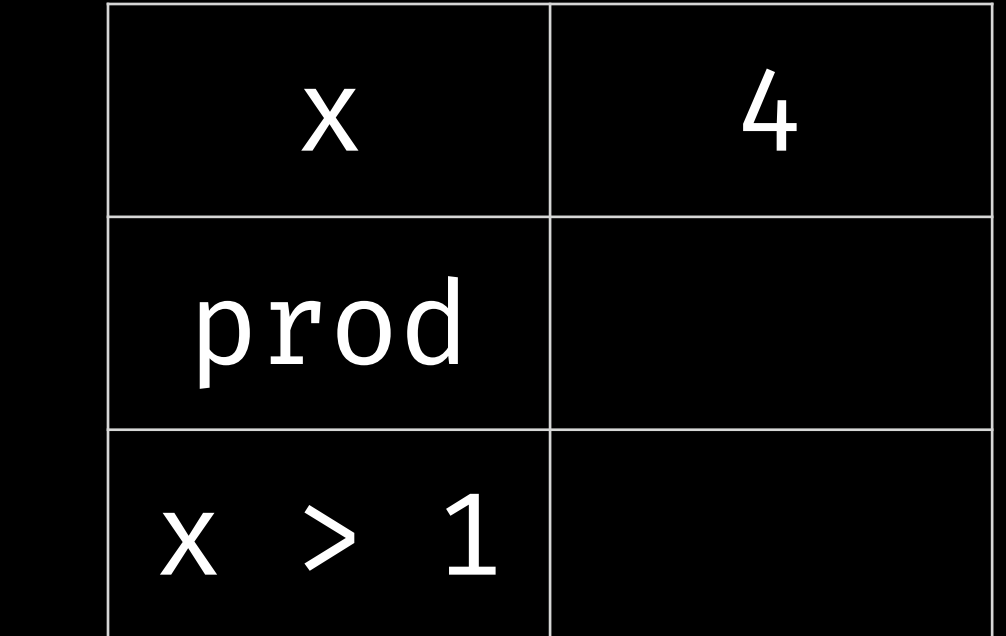

int  $x = 4;$ int prod = 1;  $\triangleright$  while  $(x > 1)$  { prod = prod \* x;  $x = x - 1;$ **}** 

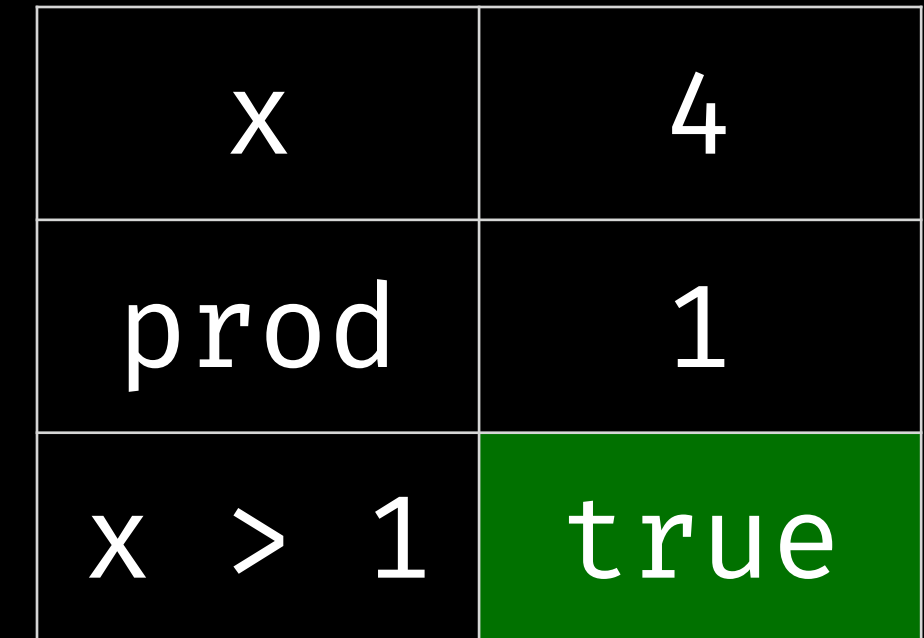

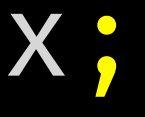

int  $x = 4;$ int prod = 1; while (x > 1) { prod = prod \* x;  $x = x - 1;$ **}** 

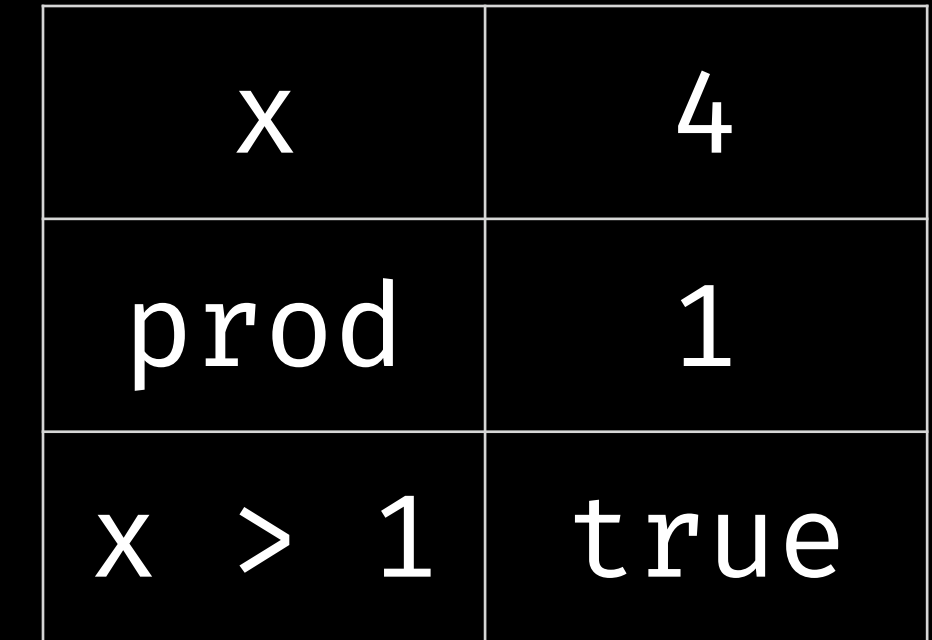

int  $x = 4;$ int prod = 1; while (x > 1) { prod = prod \* x;  $x = x - 1;$ **}** 

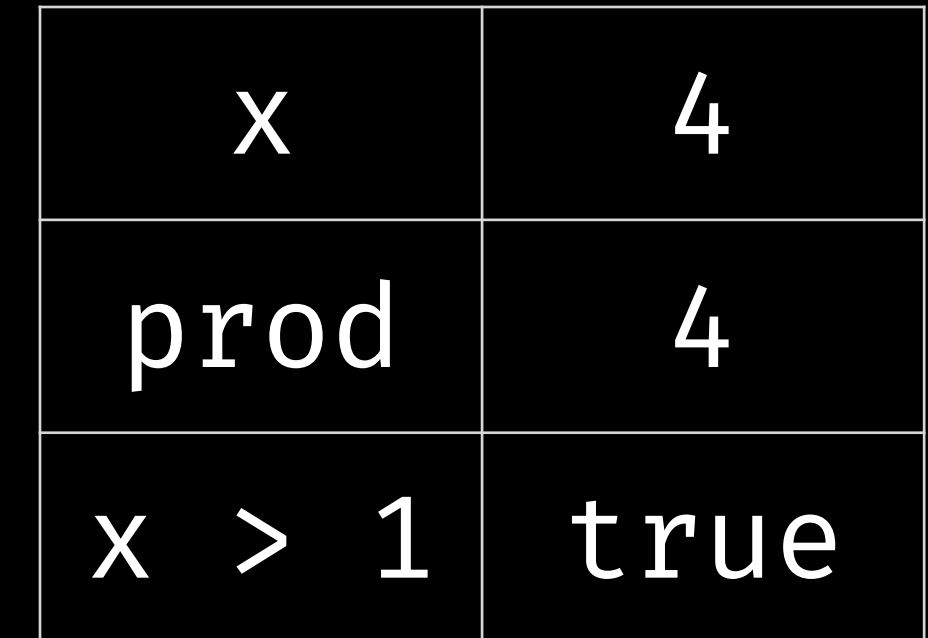

int  $x = 4;$ int prod = 1; while (x > 1) {  $prod = prod \times x;$  $x = x - 1;$ **}** 

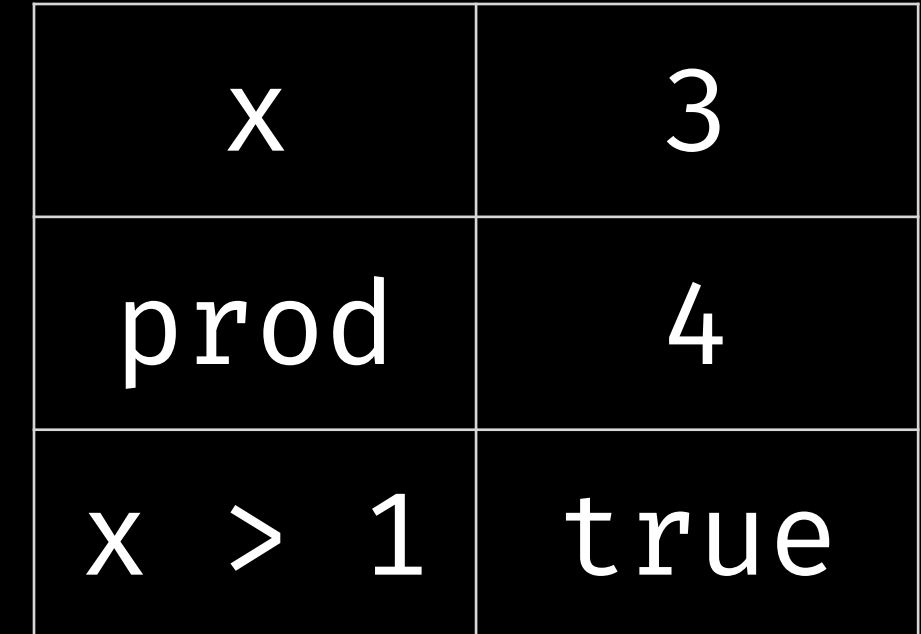

int  $x = 4;$ int prod = 1; while (x > 1) { prod = prod \* x;  $x = x - 1;$ **}** 

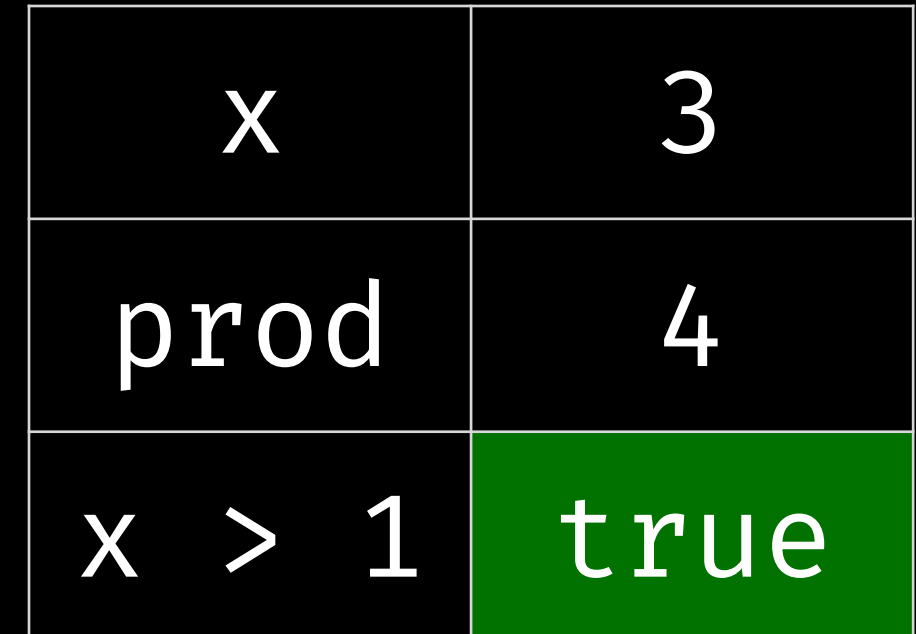

int  $x = 4;$ int prod = 1; while (x > 1) { prod = prod \* x;  $x = x - 1;$ **}** 

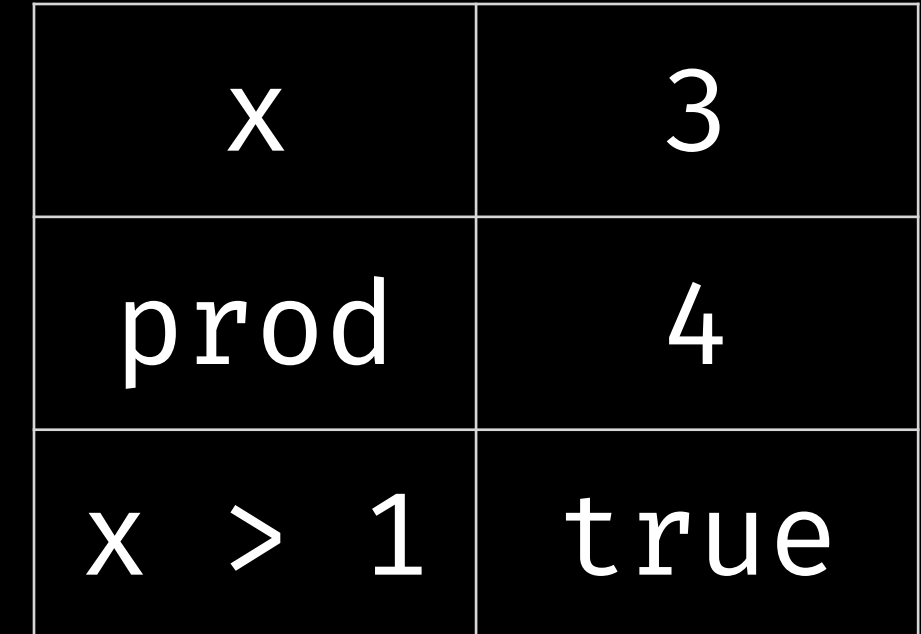

int  $x = 4;$ int prod = 1; while (x > 1) { prod = prod \* x;  $x = x - 1;$ **}** 

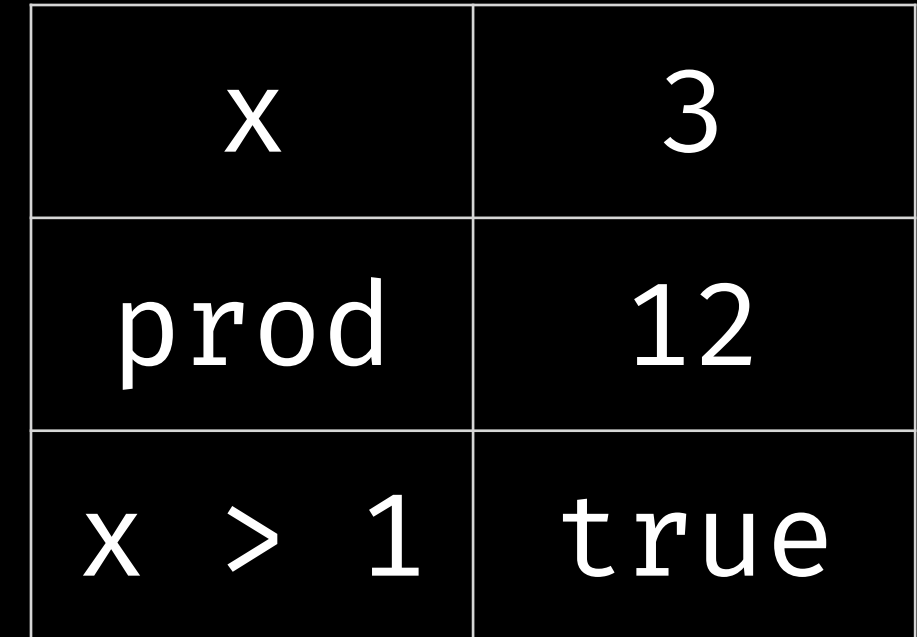

int  $x = 4;$ int prod = 1; while (x > 1) {  $prod = prod \times x;$  $x = x - 1;$ **}** 

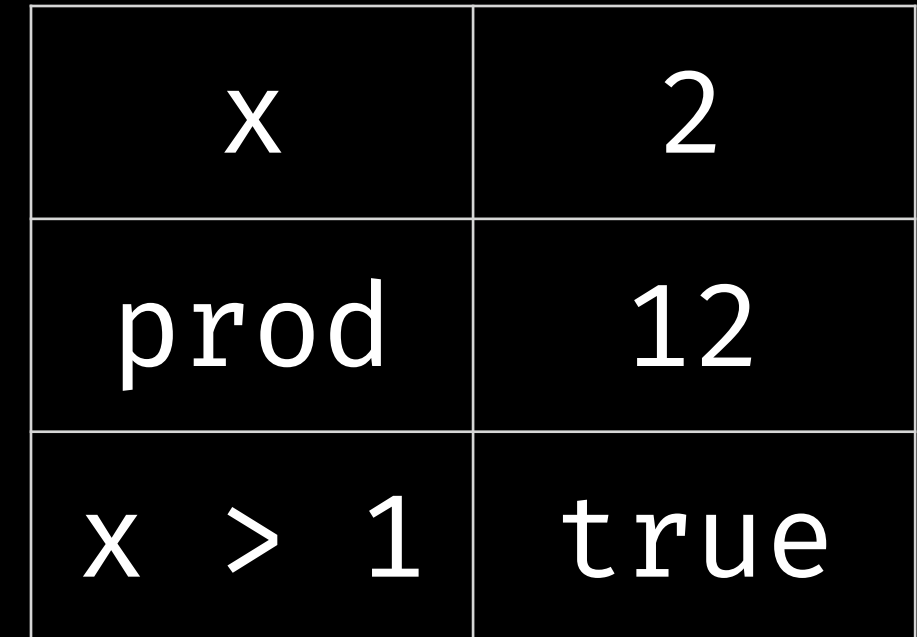

int  $x = 4;$ int prod = 1; while (x > 1) { prod = prod \* x;  $x = x - 1;$ **}** 

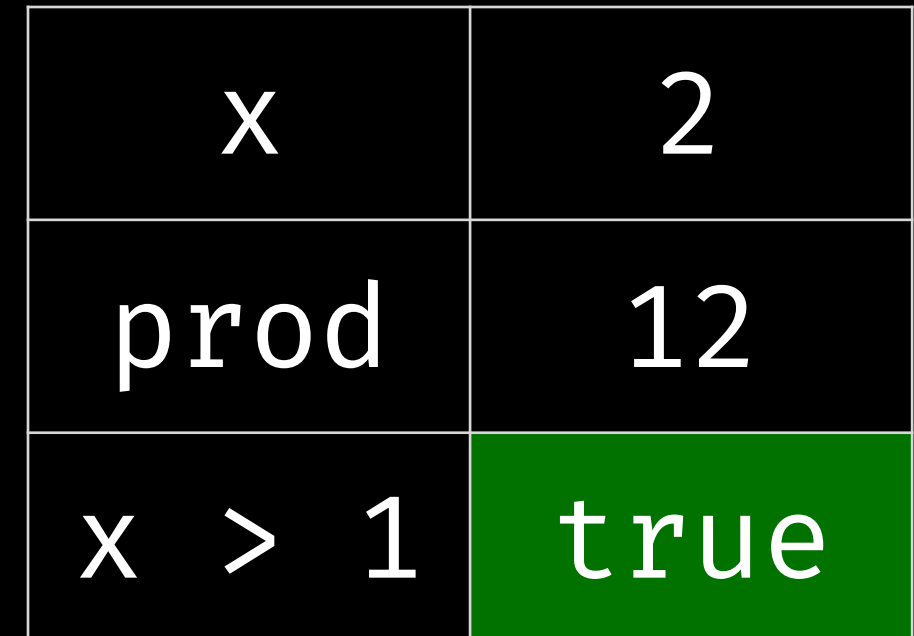

int  $x = 4;$ int prod = 1; while (x > 1) { prod = prod \* x;  $x = x - 1;$ **}** 

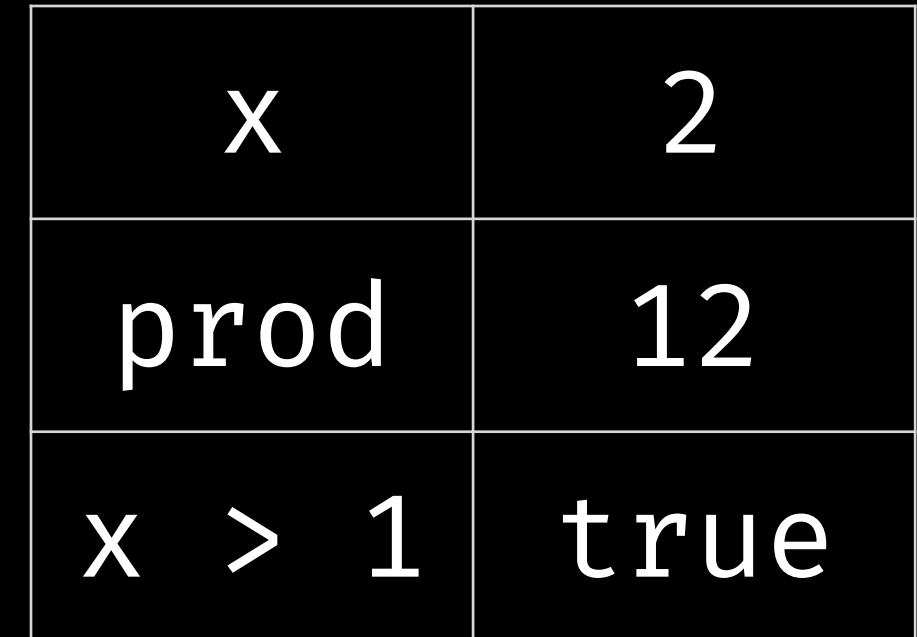

int  $x = 4;$ int prod = 1; while (x > 1) { prod = prod \* x;  $x = x - 1;$ **}** 

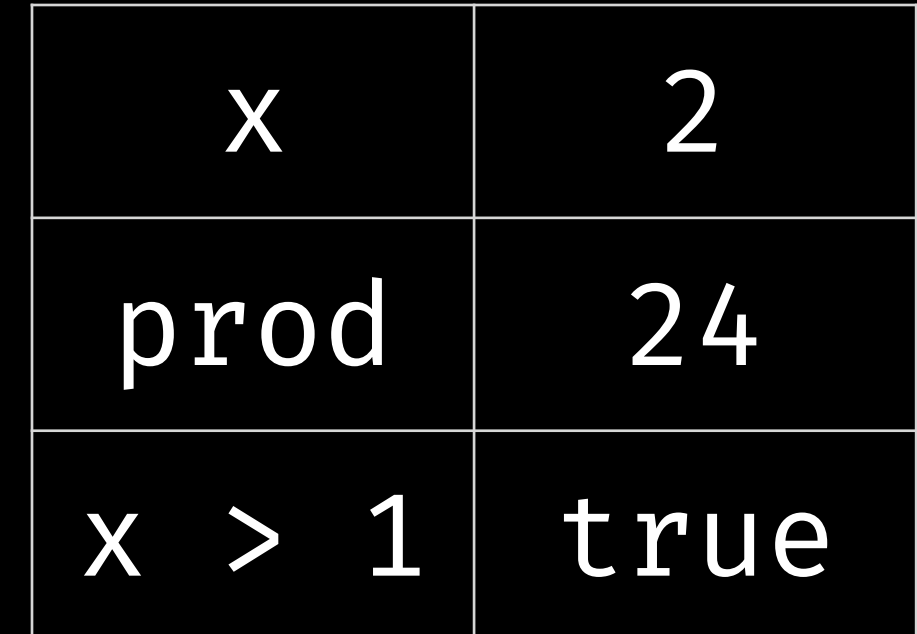

int  $x = 4;$ int prod = 1; while (x > 1) {  $prod = prod \times x;$  $x = x - 1;$ **}** 

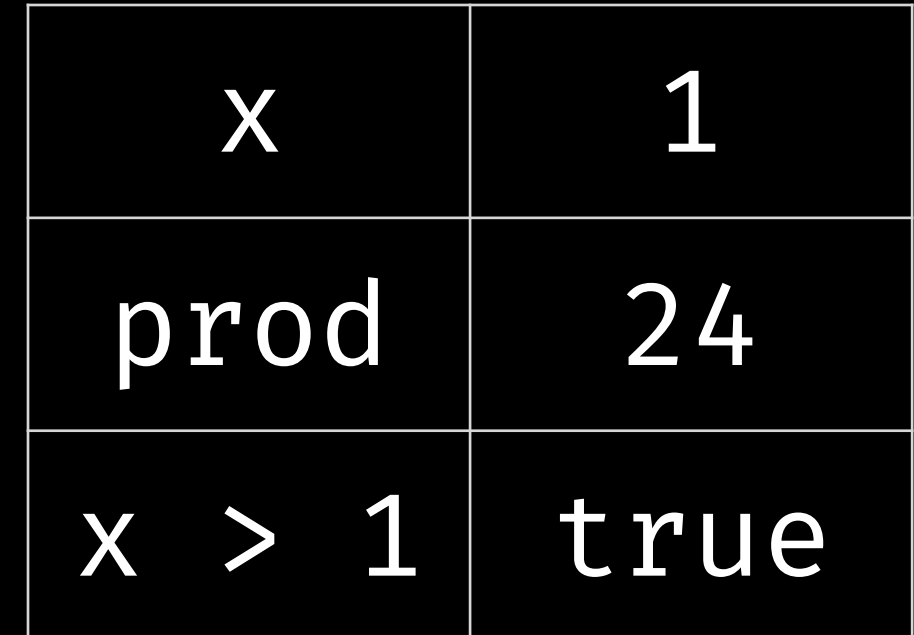

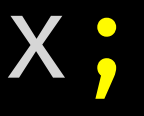

int  $x = 4;$ int prod = 1; while (x > 1) { prod = prod \* x;  $x = x - 1;$ **}** 

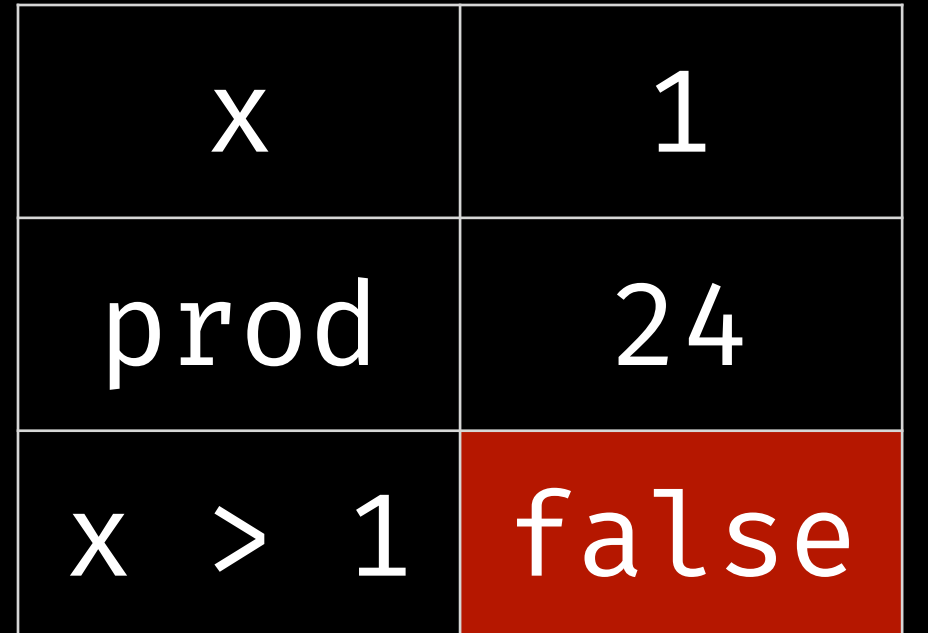

int  $x = 4;$ int prod = 1; while (x > 1) {  $prod = prod \times x;$  $x = x - 1;$ **}** 

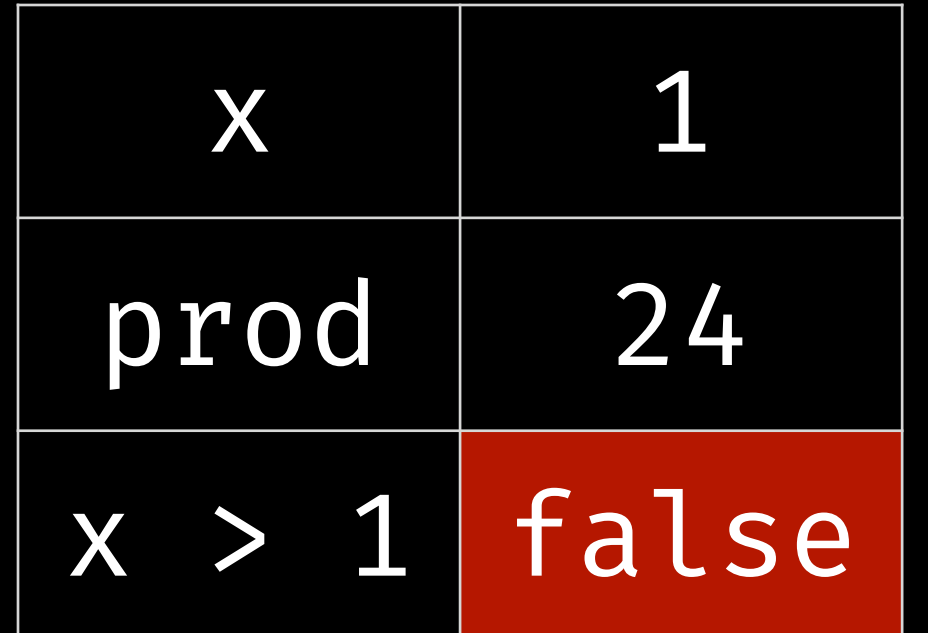

int  $x = 4;$ int prod = 1; while (x > 1) {  $prod = prod \times x;$  $x = x - 1;$ **}** 

println("The answer is: " + prod);

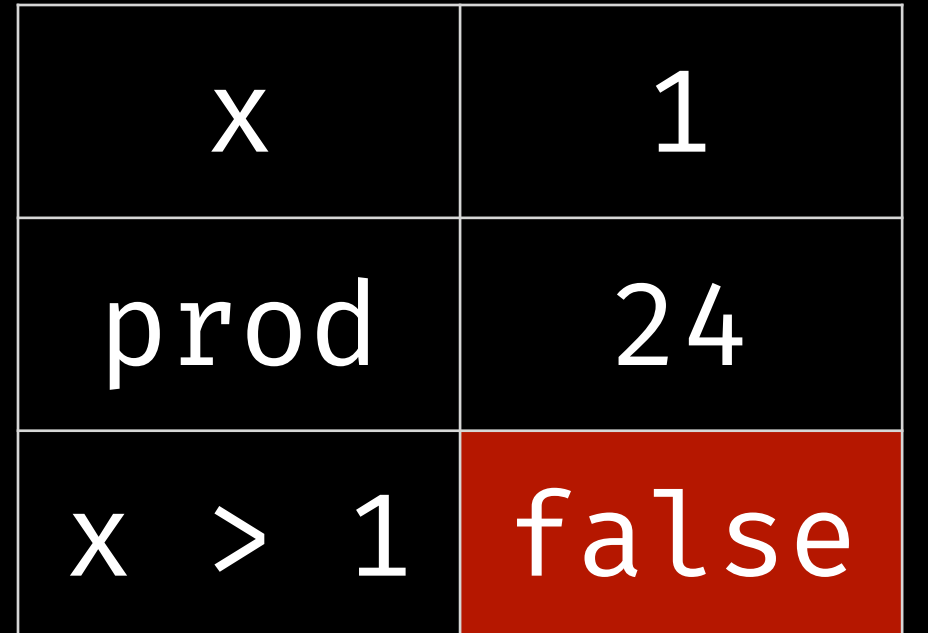

> The answer is: 24

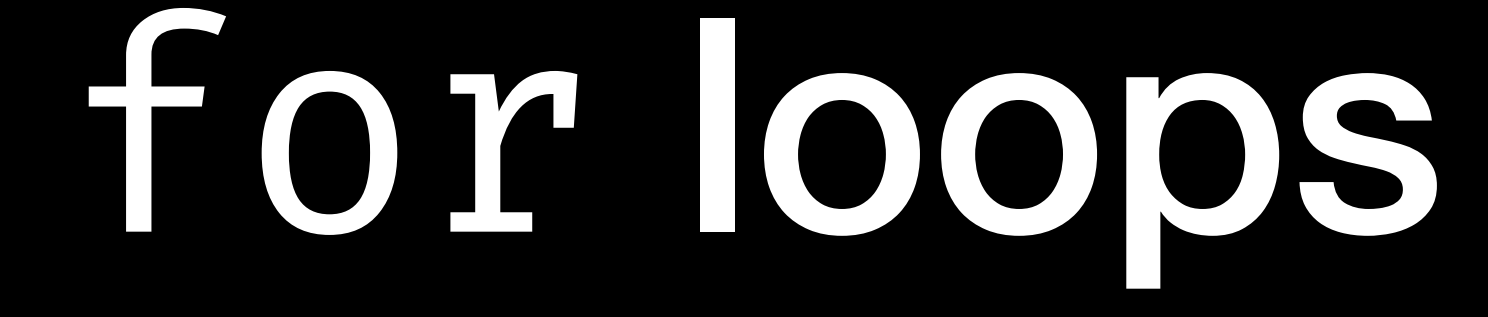

### **How can we translate our previous example into a for loop?**

## for (initialization; condition; increment) {

## !/ statements }

int  $x = 4$ ; int prod = 1; while (x > 1) {  $x = x - 1;$ **}** 

## for loops

### **How can we translate our previous example into a for loop?**

for (initialization; condition; increment) {  $/*$  statements  $*/$  }

```
\text{prod} = \text{prod} \times x; \text{prod} = \text{prod} \times x;int x = 4;int prod = 1;
              for ( ; )x = x - 1;}
```
int  $x = 4$ ; int prod = 1; while (x > 1) {  $x = x - 1;$ **}** 

## for loops

### **How can we translate our previous example into a for loop?**

for (initialization; condition; increment) {  $/*$  statements  $*/$  }

```
\text{prod} = \text{prod} \times x; \text{prod} = \text{prod} \times x;int x = 4;int prod = 1;
              for ( ; )x = x - 1;}
```
int  $x = 4$ ; int prod = 1; while  $(x > 1)$  {  $prod = prod \cdot x;$  $x = x - 1;$ **}** 

## for loops

### **How can we translate our previous example into a for loop?**

for (initialization; condition; increment) {  $/*$  statements  $*/$  }

int x = 4; int prod = 1; for (int x = 4; ; ) { prod = prod \* x; x = x - 1; }

int  $x = 4$ ; int prod = 1; while  $(x > 1)$  {  $prod = prod \cdot x;$  $x = x - 1;$ **}** 

## for loops

### **How can we translate our previous example into a for loop?**

for (initialization; condition; increment) {  $/*$  statements  $*/$  }

$$
int x = 4;
$$
  
int prod = 1;

$$
for (int x = 4; ; ; ) {prod = prod = prod * x; ; } \nx = x - 1; ;
$$

for (initialization; condition; increment) {  $/*$  statements  $*/$  }

## for loops

### **How can we translate our previous example into a for loop?**

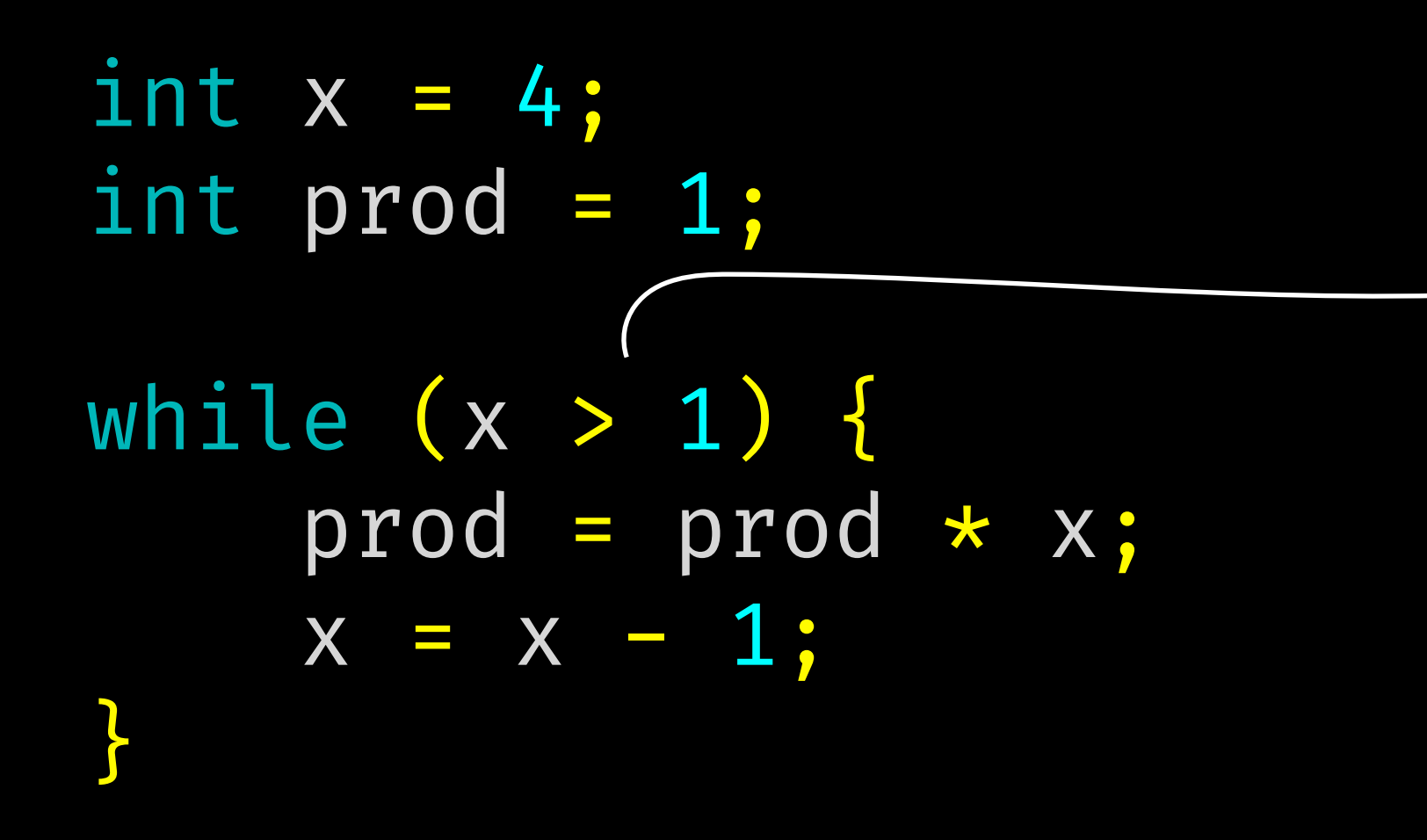

$$
int x = 4;\nint prod = 1;\nfor (int x = 4; x > 1; ) {\nprod = prod x x;\n x = x - 1;\n}
$$

int  $x = 4$ ; int prod = 1; while  $(x > 1)$  {  $prod = prod \cdot x;$  $x = x - 1;$ **}** 

## for loops

### **How can we translate our previous example into a for loop?**

for (initialization; condition; increment) {  $/*$  statements  $*/$  }

$$
int x = 4;
$$
  
int prod = 1;

$$
for (int x = 4; x > 1; ) {
$$
  
\n
$$
prod = 4; x > 1;
$$
  
\n
$$
x = x - 1;
$$
  
\n
$$
}
$$

### **How can we translate our previous example into a for loop?**

for (initialization; condition; increment) {  $/*$  statements  $*/$  }

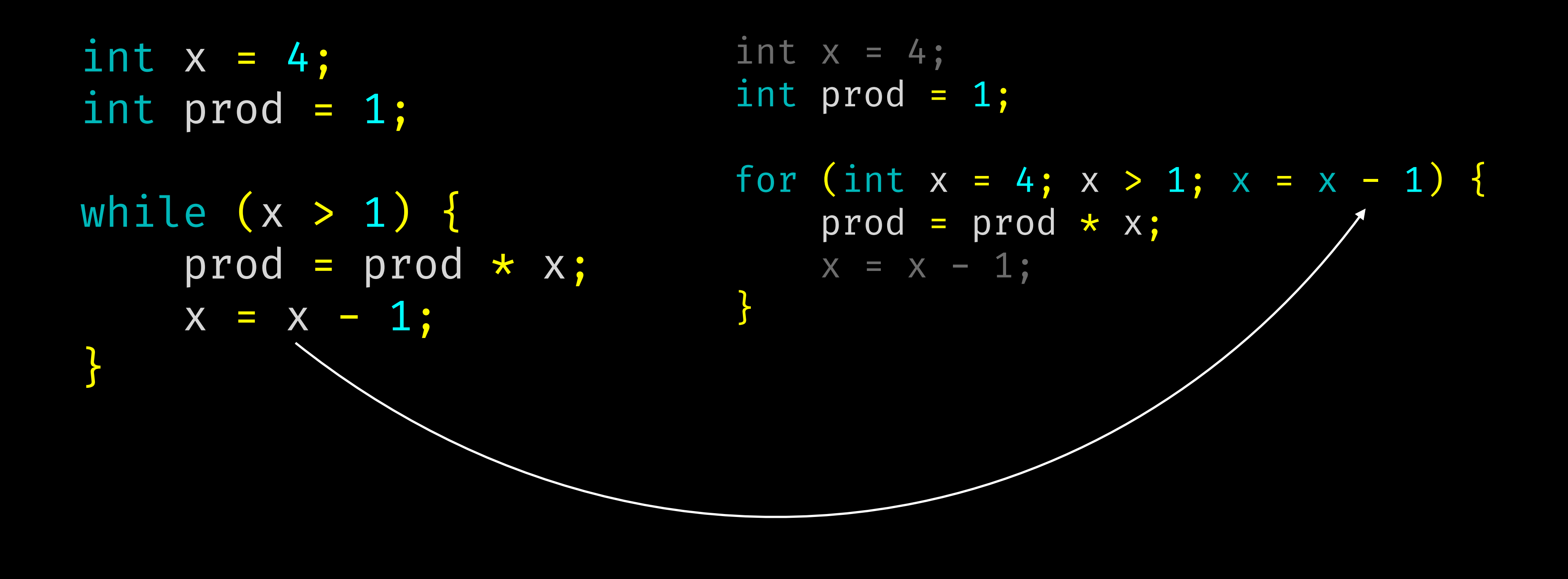

for (initialization; condition; increment) {  $/*$  statements  $*/$  }

int  $x = 4$ ; int prod = 1; while (x > 1) {  $prod = prod \times x; \qquad x = x - 1;$  $x = x - 1;$ **}** 

## for loops

### **How can we translate our previous example into a for loop?**

```
int x = 4;
int prod = 1;
for (int x = 4; x > 1; x = x - 1) {
    prod = prod \cdot x;}
```
## for (int  $x = 4$ ;  $x > 1$ ;  $x = x - 1$ ) {

### **How can we translate our previous example into a for loop?**

for (initialization; condition; increment) {  $/*$  statements  $*/$  }

println("The answer is: " + prod);

int  $x = 4$ ; int prod = 1;  $prod = prod \times x;$  $x = x - 1;$ }

## for (int  $x = 4$ ;  $x > 1$ ;  $x = x - 1$ ) {

### **How can we translate our previous example into a for loop?**

for (initialization; condition; increment) {  $/*$  statements  $*/$  }

## println("The answer is: " + prod);

int prod = 1; prod = prod \* x; }

## for (int  $x = 4$ ;  $x > 1$ ;  $x = x - 1$ ) {

### **How can we translate our previous example into a for loop?**

for (initialization; condition; increment) {  $/*$  statements  $*/$  }

int prod = 1;  $prod = prod \cdot x;$ }

$$
x > 1; x--)
$$
 {

Side note:  $x$  -- is shorthand for  $x = x - 1$ 

### **How can we translate our previous example into a for loop?**

for (initialization; condition; increment) {  $/*$  statements  $*/$  }

int prod = 1; for (int  $x = 4;$ prod = prod }

# Other Fun Loops (C)

for (char  $**$ ptr = argv;  $*ptr$   $\neq$  0; ptr+) { char \*str; if (fetchstr((uint64\_t) \*ptr, &str) < 0) { return -1; **Provided** 

## **}**

- -
	-
	-
	-
	- - -
			-
			-
- -
	-
	-
- 
- -
	-
	-
- 
- 
- 
- 
- 
- 
- 
- 
- 
- 
- 
- - -
- 
- 
- 
- 
- 
- 
- 
- 
- 
- 
- 
- 
- 
- 
- -
- 
- 
- 

# Other Fun Loops (C)

while (index < MAXARG  $66$  argv[index]  $\neq$  NULL) { // how much space do we need for this string (with  $\{0\}$ ? int len = strlen(argv[index]) + 1;

// decrement stack pointer  $sp$  -= len;

!/ write the string to the new vspace

// record where we put it  $argptrs[index] = (char *) sp;$ 

 $index++;$ 

**}** 

```
 vspacewritetova(&newSpace, sp, argv[index], len);
```
# Other Fun Loops (C++)

for (auto const &it : runningMatches) { std: string docname; retval[docname] = it.second; **}** 

- std::unordered\_map<string, HWSize\_t> retval;
	- dtr!-LookupDocID(it.first, &docname);

# Other Fun Loops (Python)

for group in assn\_groups: assignments = group.get\_assignments() for assignment in assignments:

```
 if 'checkoff' in assignment.name.lower():
     a_model = Assignment(canvas_id=assignment.id,
                           name=assignment.name,
                           points=assignment.points,
                           due_at=assignment.due_at)
```
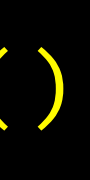

a\_model.save()

## Other Fun Loops (Embedded Ruby)

```
<td><%= link_to 'Edit', edit_user_path(user) %></td>
 <td><%= link_to 'Destroy', user, method: :delete, data:
```
<% @users.each do |user| %>  $<$ tr>  $<$ td> $<\!\%$ = user.name %> $<$ /td> <td><%= user.lizard name %></td> <td><%= link to 'Show', user %></td> { confirm: 'Are you sure?' } %></td>  $\langle \text{tr} \rangle$ <% end %>